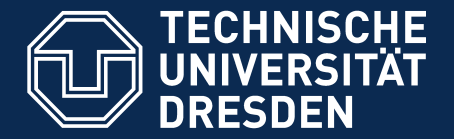

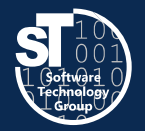

**Department of Computer Science** Institute for Software and Multimedia Technology, Software Technology Group

# **Academic Skills in Computer Science (ASiCS)**

# **Literature Classification, Bulk Collection of Literature** Exercise

Thursday, 6. DS, APB/E001 Thomas Kühn (thomas.kuehn3@tu-dresden.de)

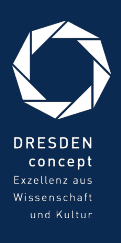

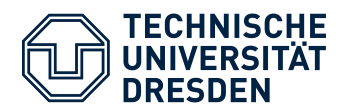

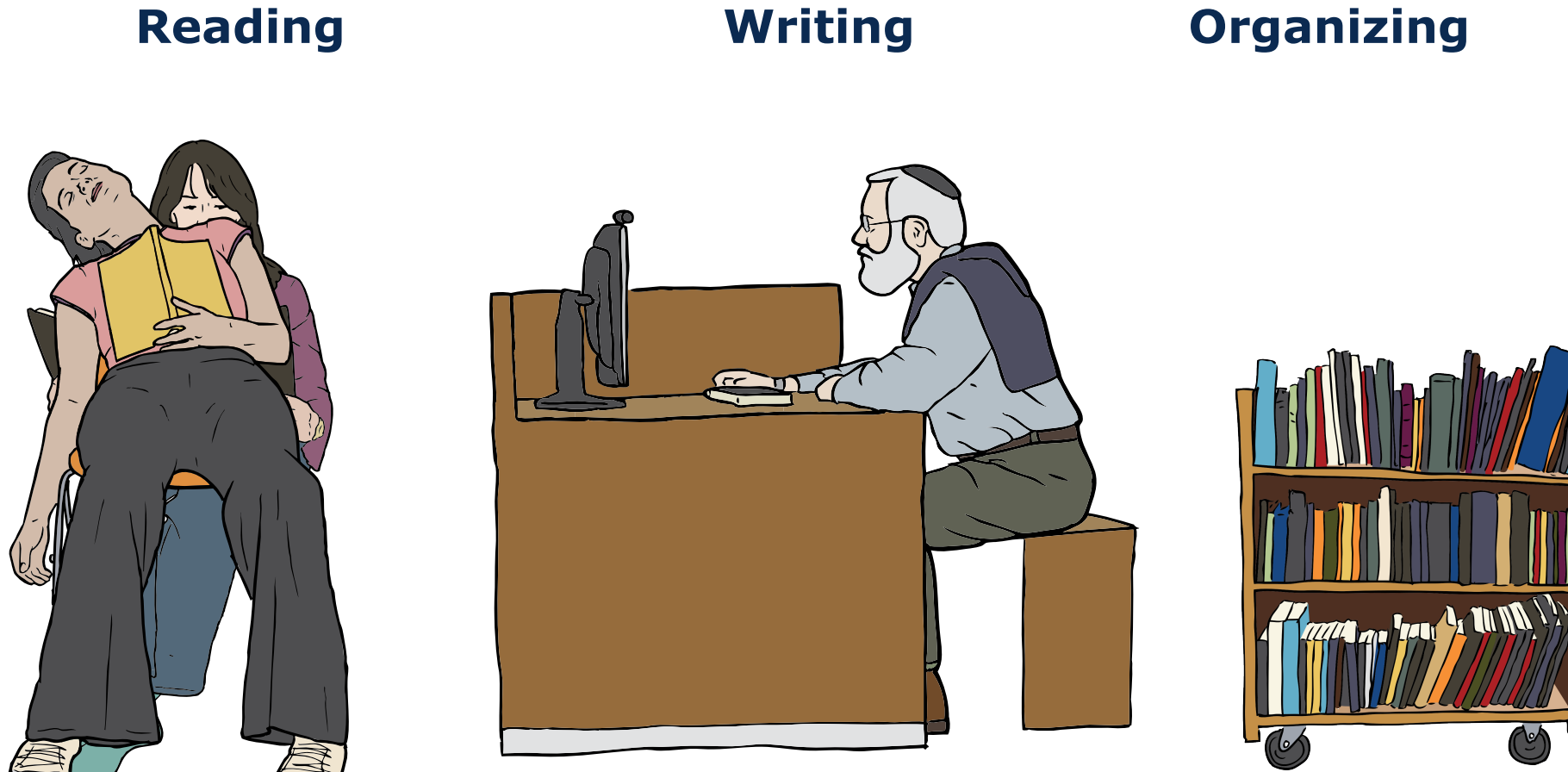

Images from OpenClipart.org (Creative Commons by Steve Lambert)

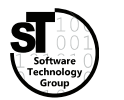

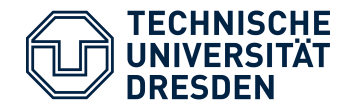

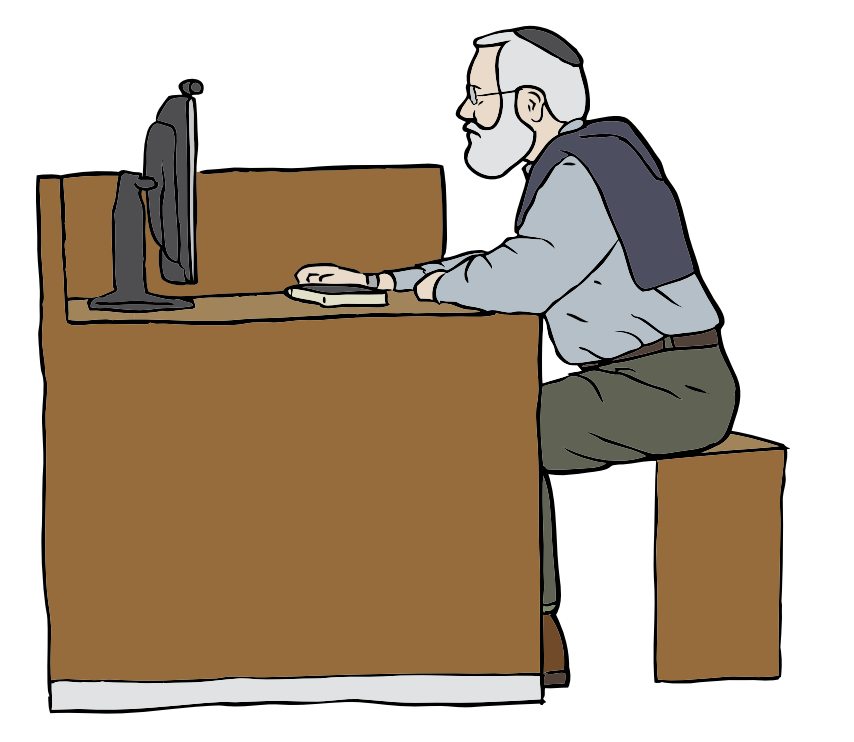

## **Common Tasks**

- Find relevant / related publications
	- Query scientific search engines
	- Look up *BibTex* for specific publications from the web
- Investigate found publications
	- Skim papers
	- Make notes and hints
	- Organize downloaded files
	- Maintain a corresponding **bibliography** of *BibTex* entries

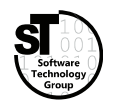

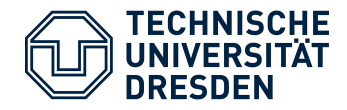

# **A Small Survey**

- Q1:What tools do you use to read and annotate papers?
- Q2:*What tools do you use to organize your bibliography?*
- Q3:*What tools do you use to organize stored papers?*

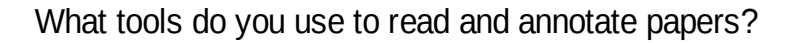

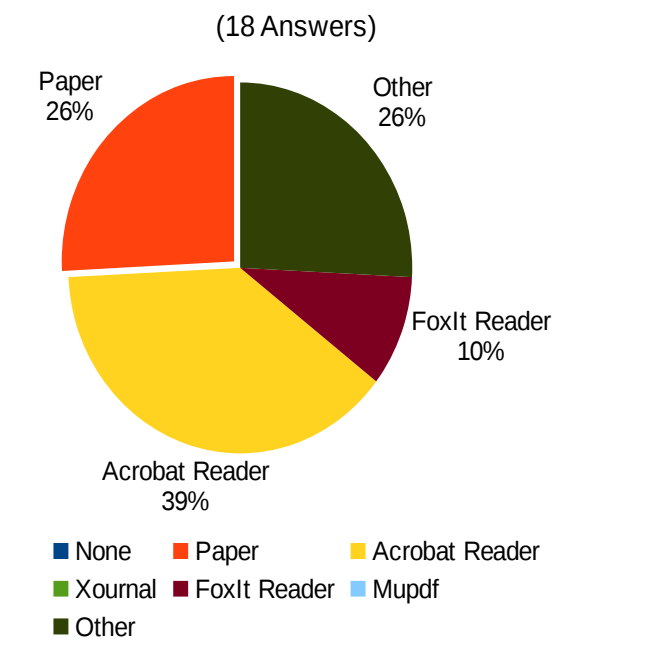

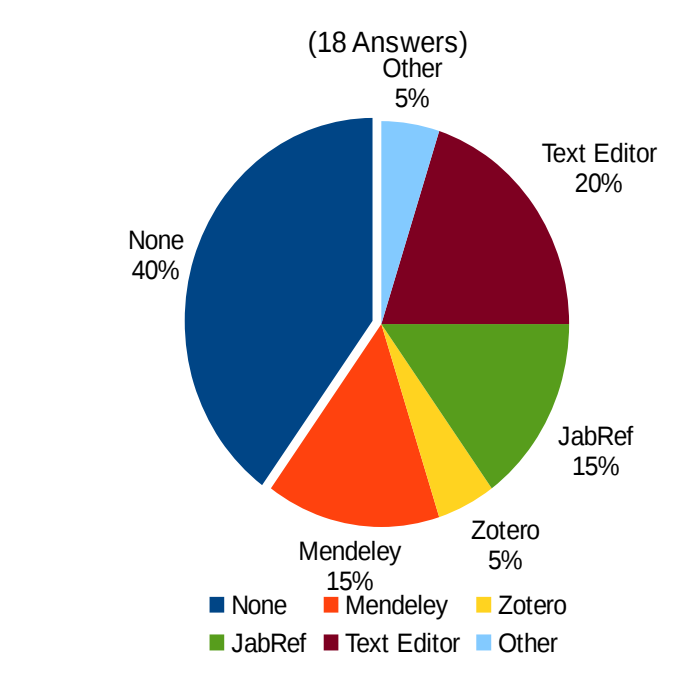

What tools do you use to organize your bibliography?

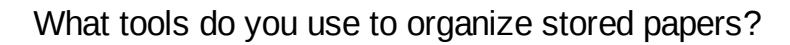

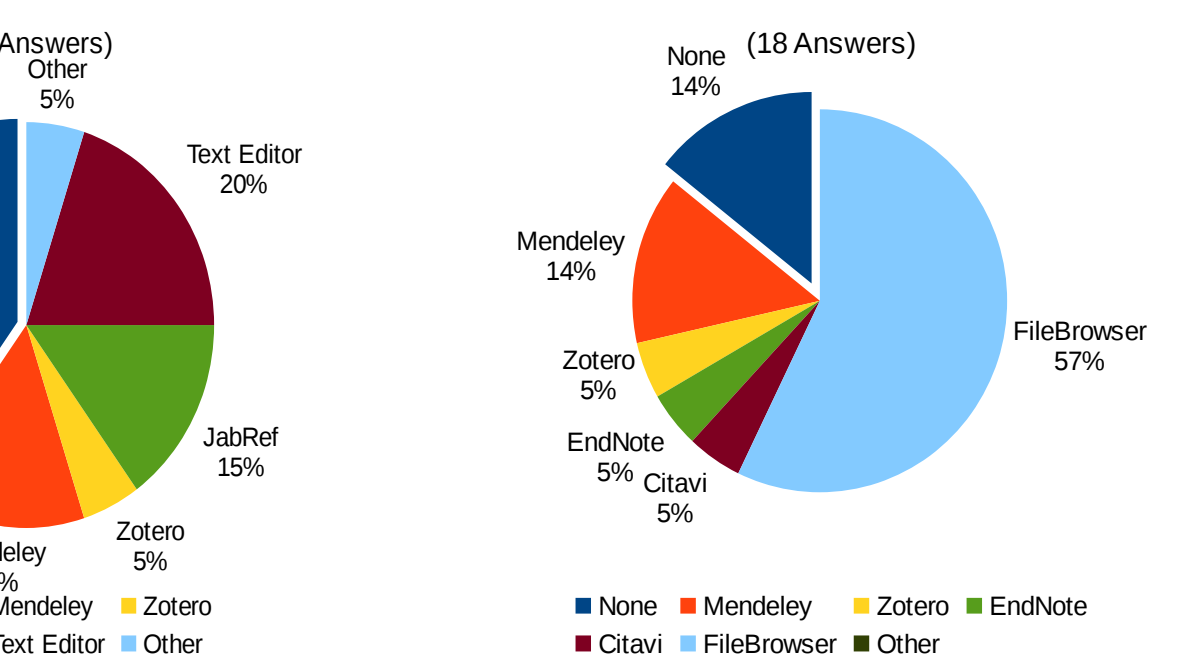

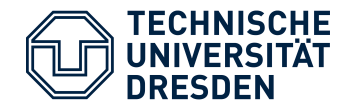

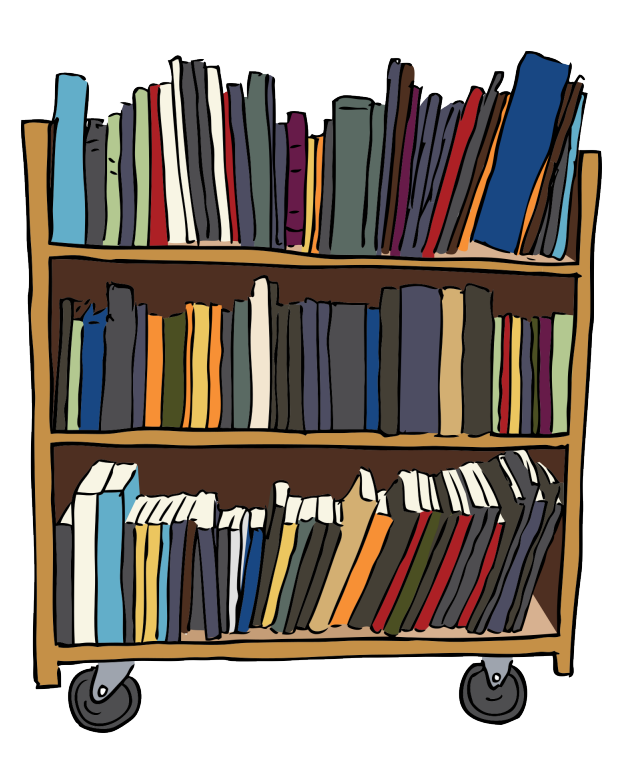

## **Common Tasks**

- Management of stored papers
	- Search text fragments in papers
	- Look up *BibTex* for stored papers
- Conducting a literature survey
	- Look up *BibTex* for specific publications from the web
	- Filtering large *BibTex* files
	- Downloading papers
	- Classifying found papers

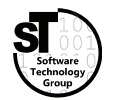

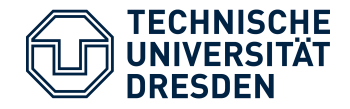

#### **Management of Stored Papers**

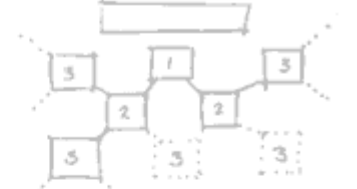

*Automated* lookup of *BibTex* for stored papers *(not discussed)*

## **Conducting a Literature Survey**

- *Automated* lookup specific publications from the web
- *Automated* filtering large *BibTex* files
- *Automated* downloading of referenced papers
- Tool supported classification of papers

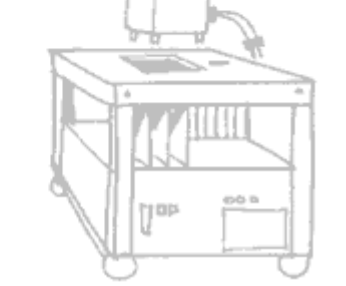

Picture by Nasa (public domain)

្រព្យ

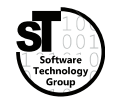

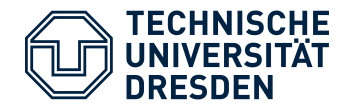

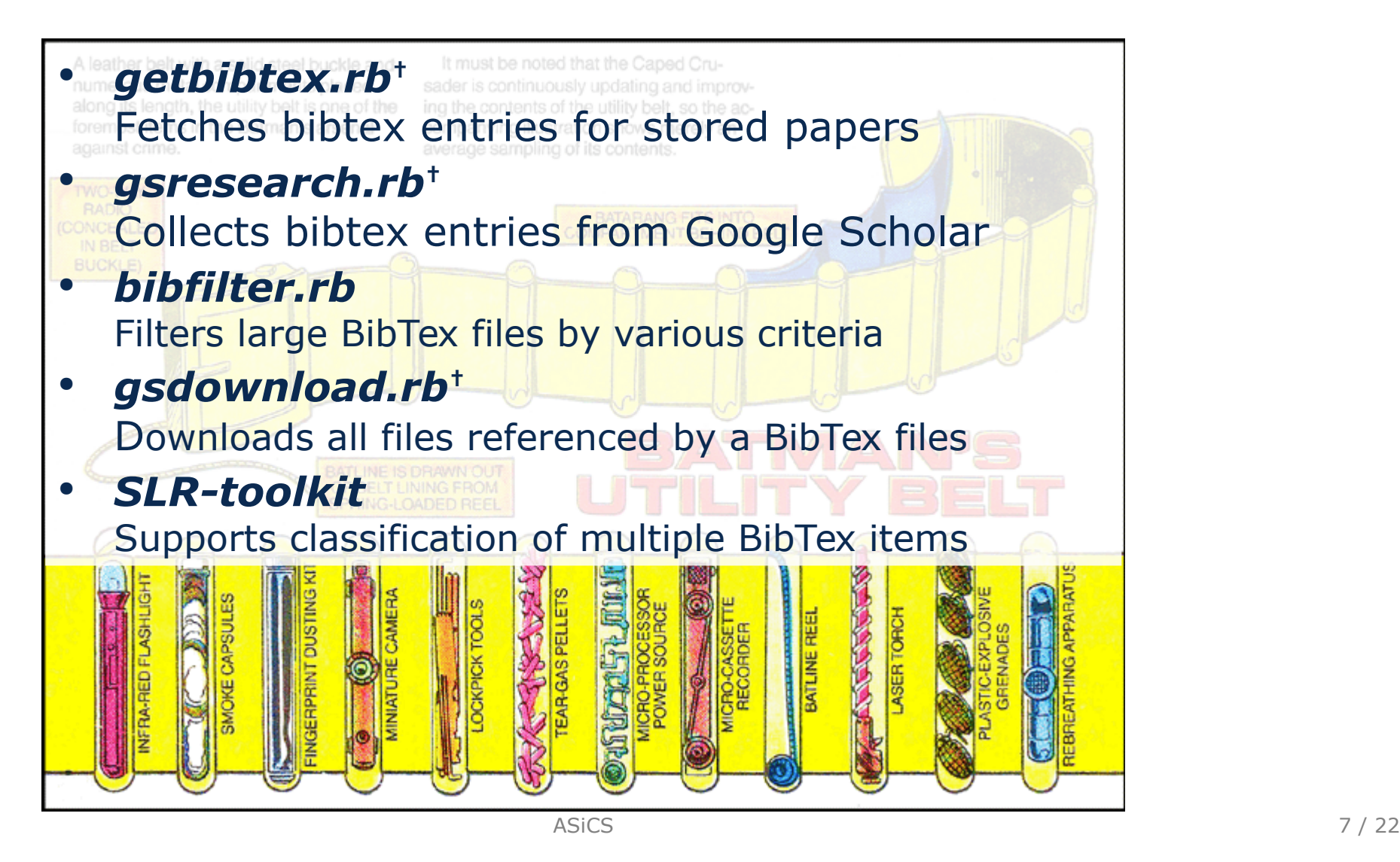

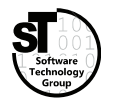

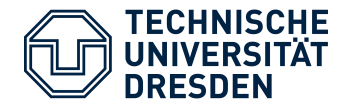

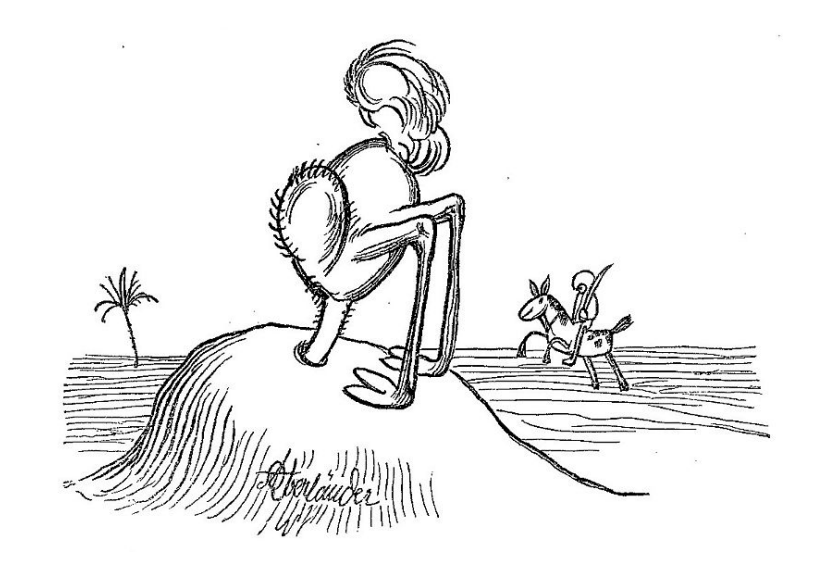

- Never use these scripts in jurisdictions, which prohibit automated use of Google Scholar
	- See Google's terms of Use
- Do not use these scripts to attack google services
- These tools are only for research purpose
- $\bullet$ *"I would pay for using a Google*  Adolf Oberländer (public domain) **Scholar API**

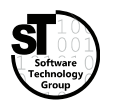

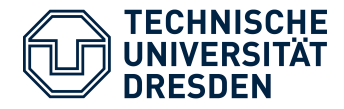

#### **Automated Managment**

- Find naming schema for stored publication
	- <Full Name of First Author>\_<Full Title>.pdf (e.g.: *Charles W Bachman\_Data Structure Diagrams.pdf*)
- Keep all documents in one folder (e.g.: *library/*)
- Use author's last name for subfolder (e.g.: *library/Bachman/*)

## **Steps**

- 1. Automated sorting of new files into subfolders
	- \$ ./mvtodir.sh
- 2. Generating the file list for **getbibtex**
	- \$ ./gettitles.sh > titles.txt
- 3. Initializing / Updating the bibliography
	- \$ **ruby** getbibtex.rb titles.txt my.bib 1>> my.bib

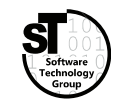

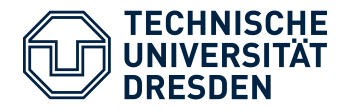

#### **Task**

• Fetch all publications matching a query string *With: ospp, workflow Exact: sebastian richly*

- Sort out irrelevant publications
- Download PDF files for all relevant publications
- Collect statistics about survey process

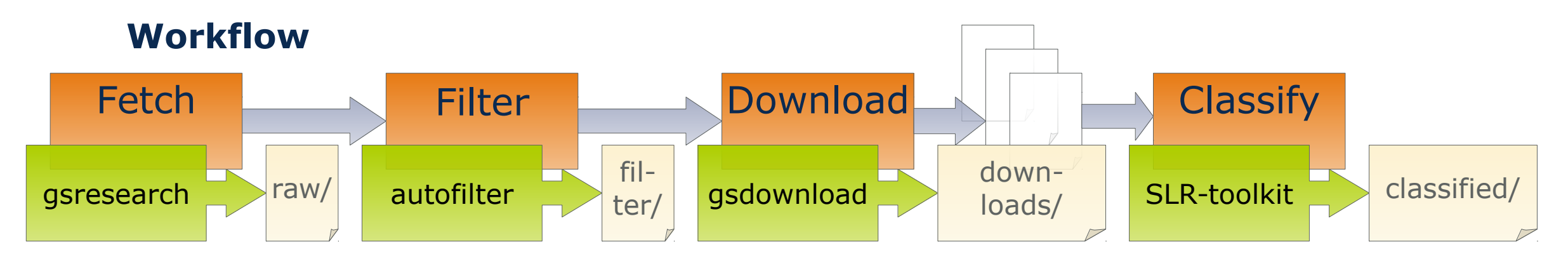

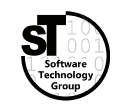

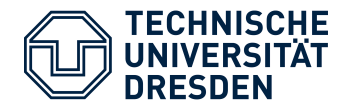

#### **Automatic Querying**

- Defining a search query
	- Exact, With, Any, and Without
	- Time span (from year to year)
- Directly supported by **gsresearch**

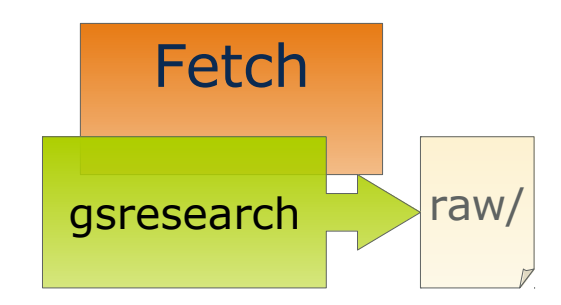

## **Steps**

- 1. Test your query with Google Scholar<sup>1)</sup> (advanced search)
- 2. Change the **gsresearch.sh** accordingly
- 3. Run the script with
	- \$ ./gsresearch.sh
- 4. Be patient, very patient

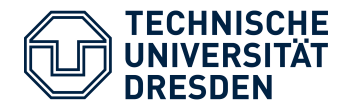

# Conducting a Literature Survey Efficient Literature Survey

#### **Automatic Filtering**

- Further filter the inital dataset
- Using **bibfilter** to select items by
	- document class, publisher, citation count, …
- Two automatic filtering steps in **autofilter**
	- Select items by publisher *ACM, IEEE, Springer, ScienceDirect*
	- Filter items with low impact *Citation Count < Log( Age )*

## **Human Filtering**

- Check the title of the paper and (abstract, content)
	- \$ mkdir filter\_human
	- \$ **for** f **in** `ls filter\_rel/`; **do**

```
ruby bibfilter.rb 'filter_rel/$f' > 'filter_human/$f' ;
```
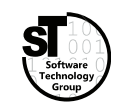

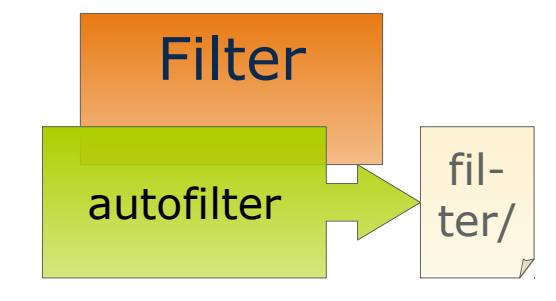

**← DEEMED EVIL**

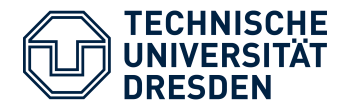

# Conducting a Literature Survey Efficient Literature Survey

#### **Automatic Download**

- Download final set of relevant
- Access files via the publisher's site
- Support for the big four: *ACM, IEEE, Springer, ScienceDirect*
- Extensible towards other publishers
- Downloaded files are referenced within bibtex items

## **Steps**

- 1. Run the script with
	- \$ ./gsdownload.sh
- 2. Be patient
- 3. Rerun
	- \$ ./autofilter.sh

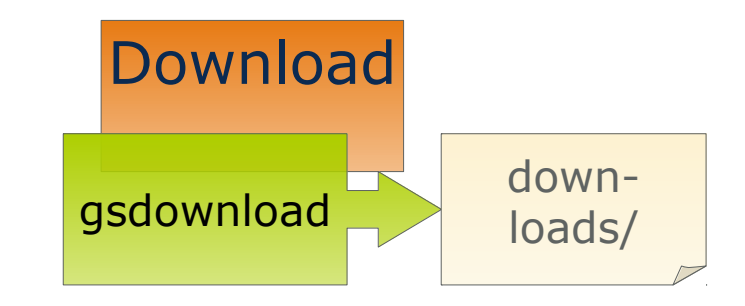

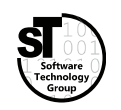

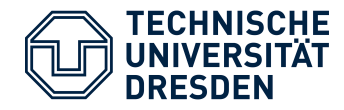

## **Collecting Statistics**

- Crucial to explain selection method of survey
- Generated automatically by **autofilter**
- Stored as csv files in *stats\_\*/* folder

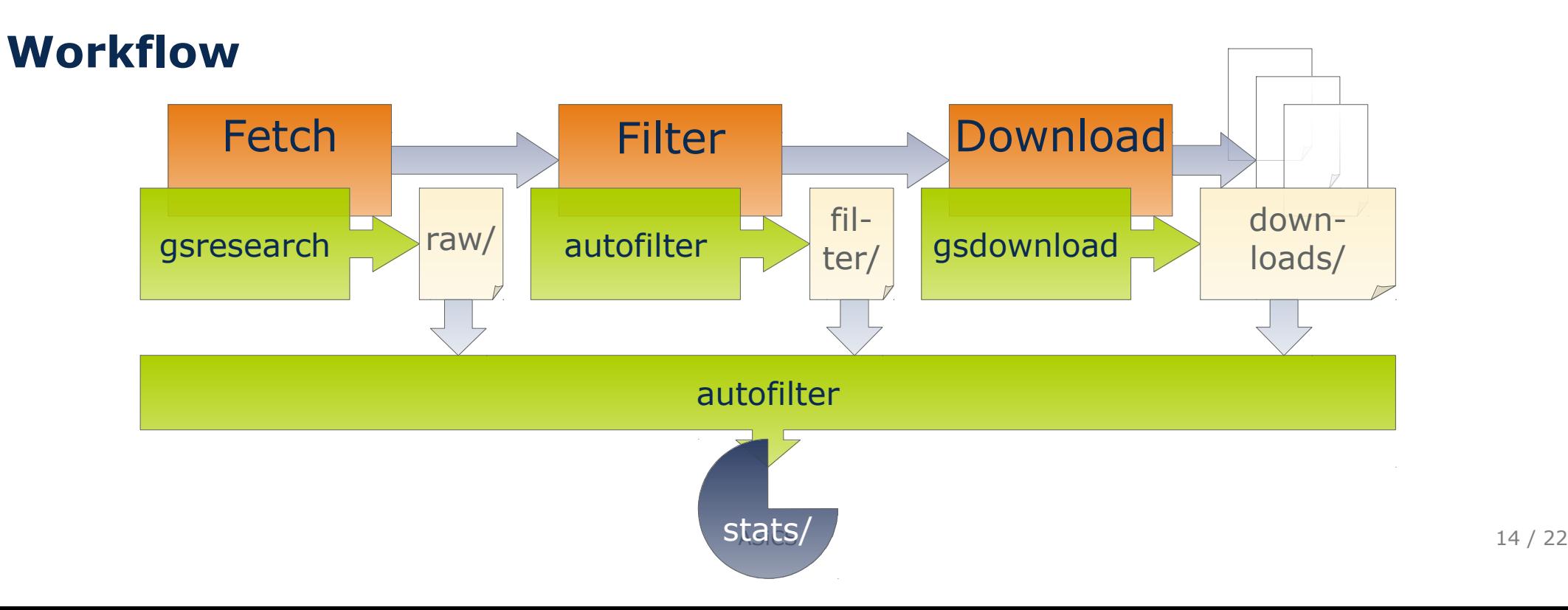

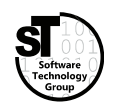

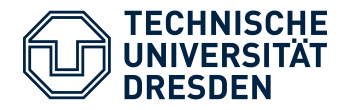

## **Example**

- Query for publications from 2008 to 2014
	- *With: ospp, workflow Exact: sebastian richly*
- Inital dataset: 9 entries
- Automatic Filter: 4 entries
- Human Filter: 3 entries
- Download: 3 pdf files
- 

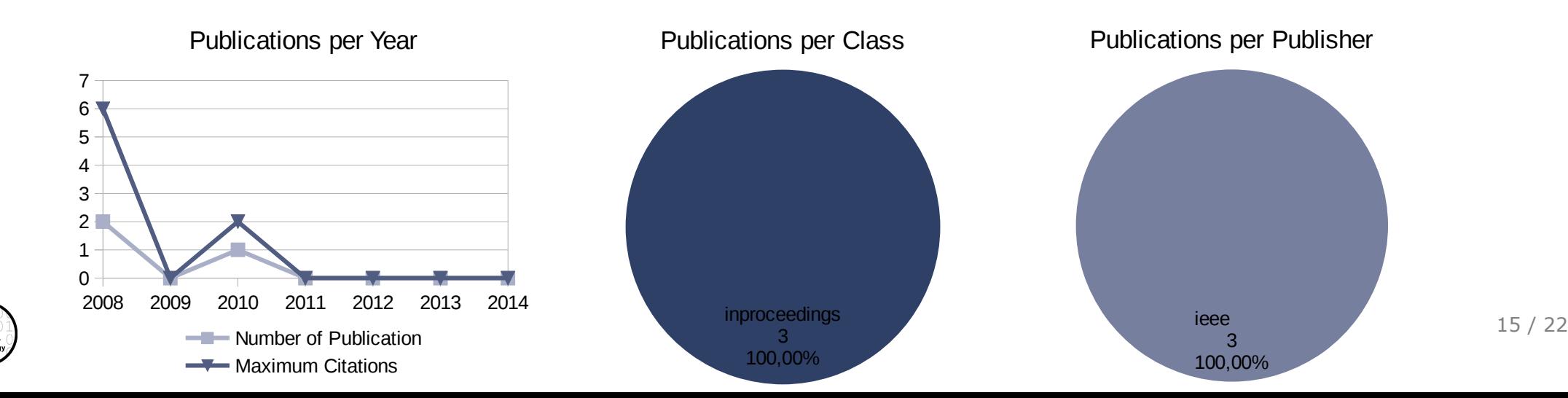

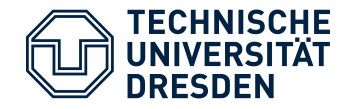

#### **Literature Classification**

- Reuse classification scheme of previous *surveys*
- Classification by qualitative and/or quantitative criteria
- Retrieve *goals*, *requirements*, *techniques* from related approach
- Favor orthogonal dimension to group common qualities

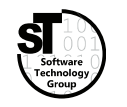

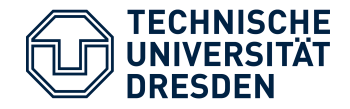

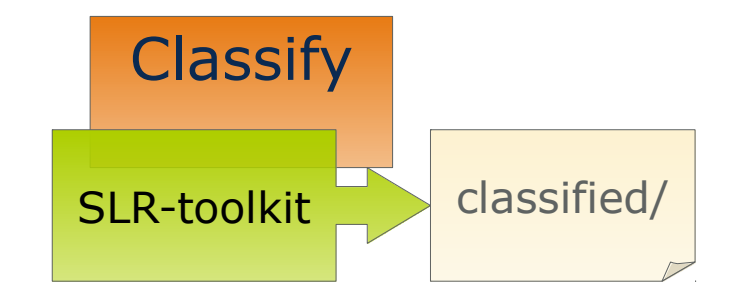

## **SLR-Toolkit**

- Tool Support for Classifying Papers
- Supports arbitrary hierarchical classification schemes
- Classification of papers per *BibTex* annotation
- Synchronization with *Mendeley*

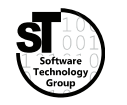

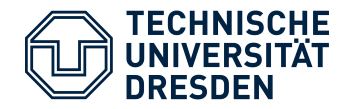

## Conducting a Literature Survey How to Get the Utility Belt?

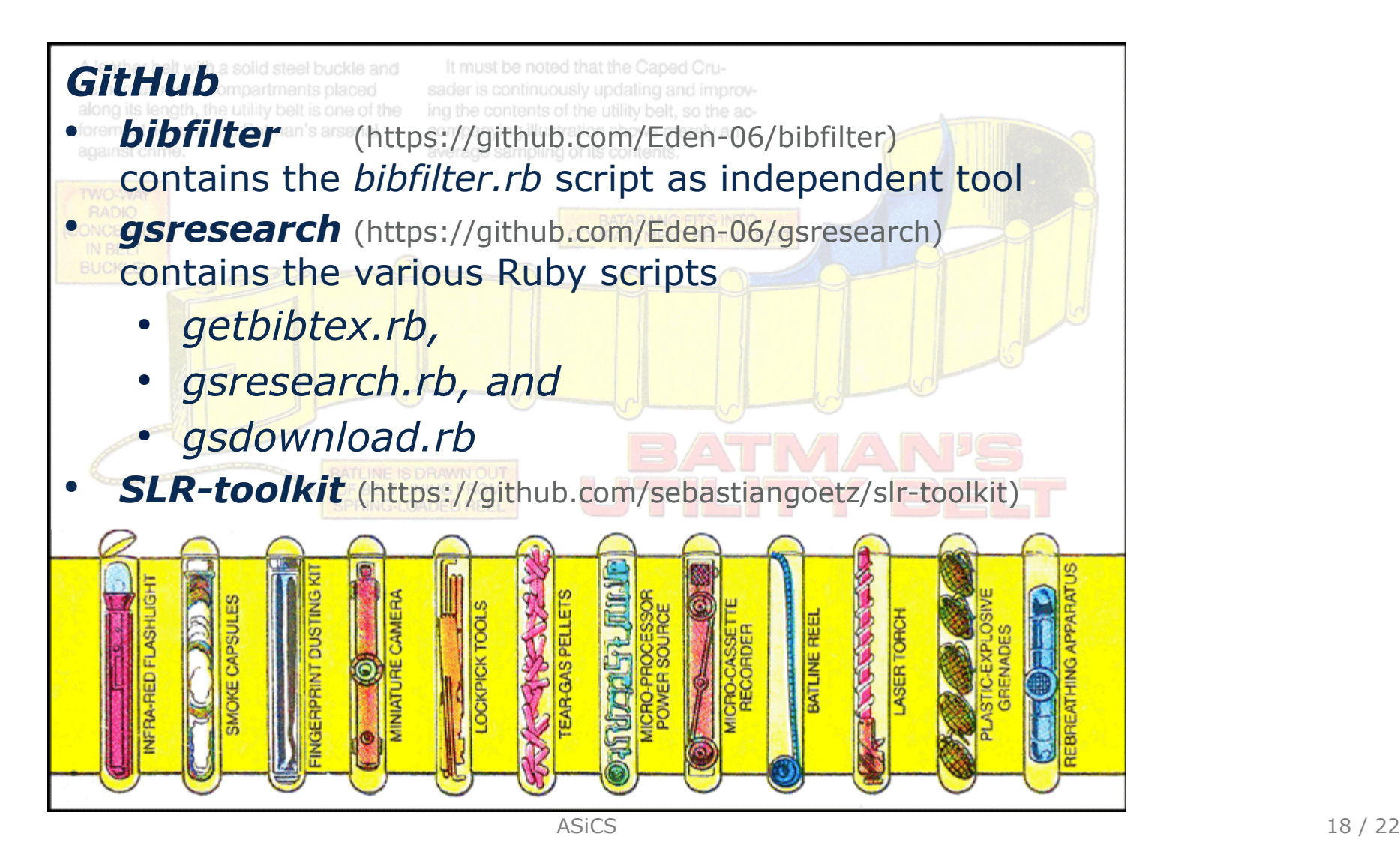

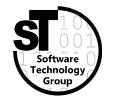

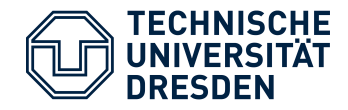

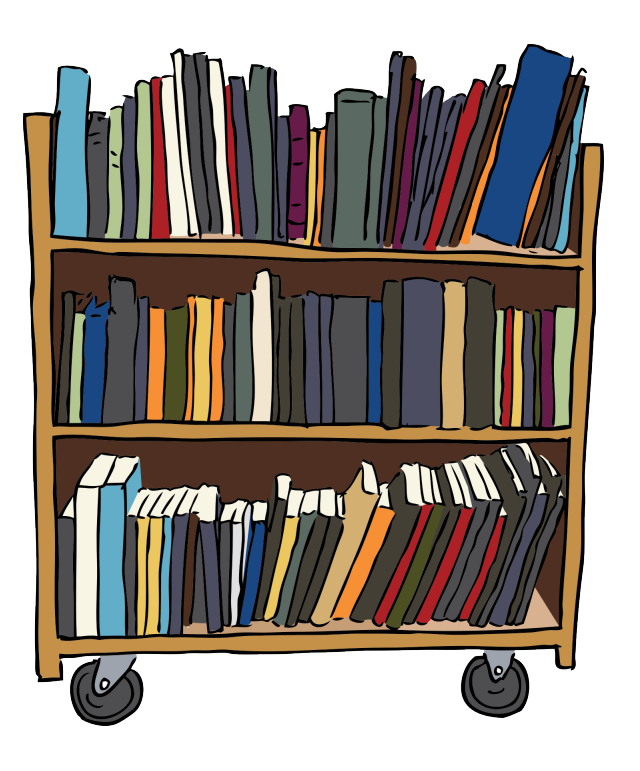

## **Automated Tasks**

- Automated BibTex lookup for stored papers
- Automated BibTex lookup for specific Publications from the web
- Automated filtering of large BibTex files
- Automated download of papers referenced by a BibTex file
- Semi-automatic literature survey

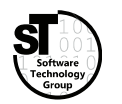

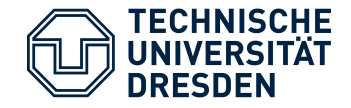

- 1) Create a **Classification Scheme** for your related work.
- 2) Classify at least 5 papers wrt. this **Classification Scheme**
- 3) Create and add a comparison table to the *Related Work* section.

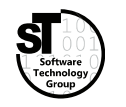

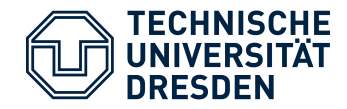

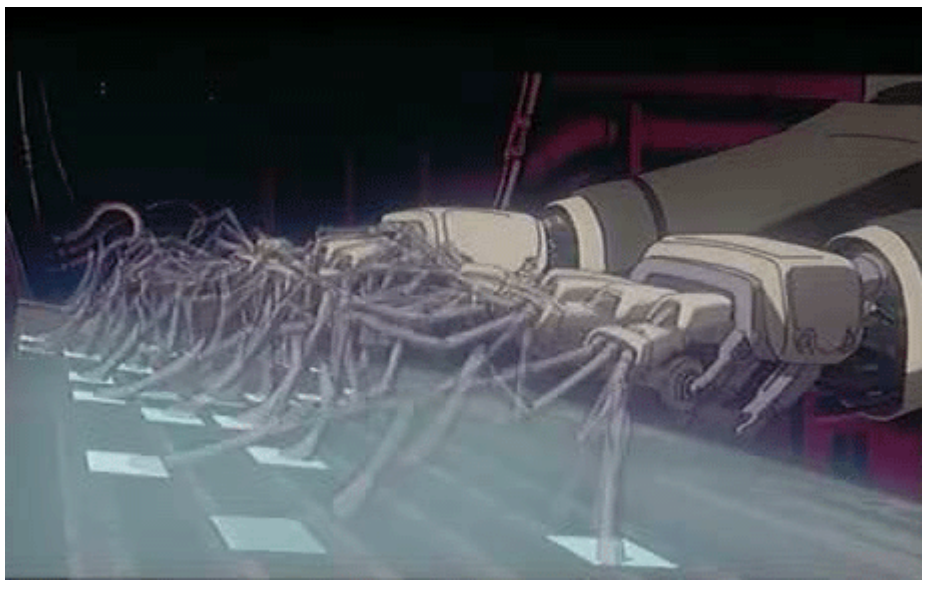

"Ghost in the Shell" by Production I.G ALL RIGHTS RESERVED

# **Now Automated Writing**

- Overview on Paper generators
	- $SClgen<sup>4</sup>$
	- Mathgen<sup>5)</sup>
	- ...
	- Automating idea generation
		- Random topic generator
- Predefined Structure

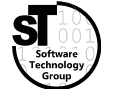

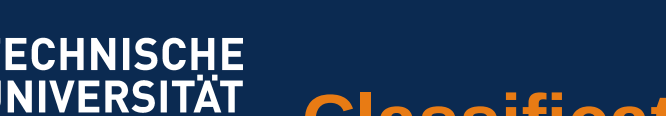

**RESDEN** 

**Classification and Collection of Literature**

**ASiCS**

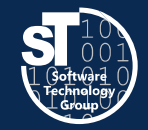

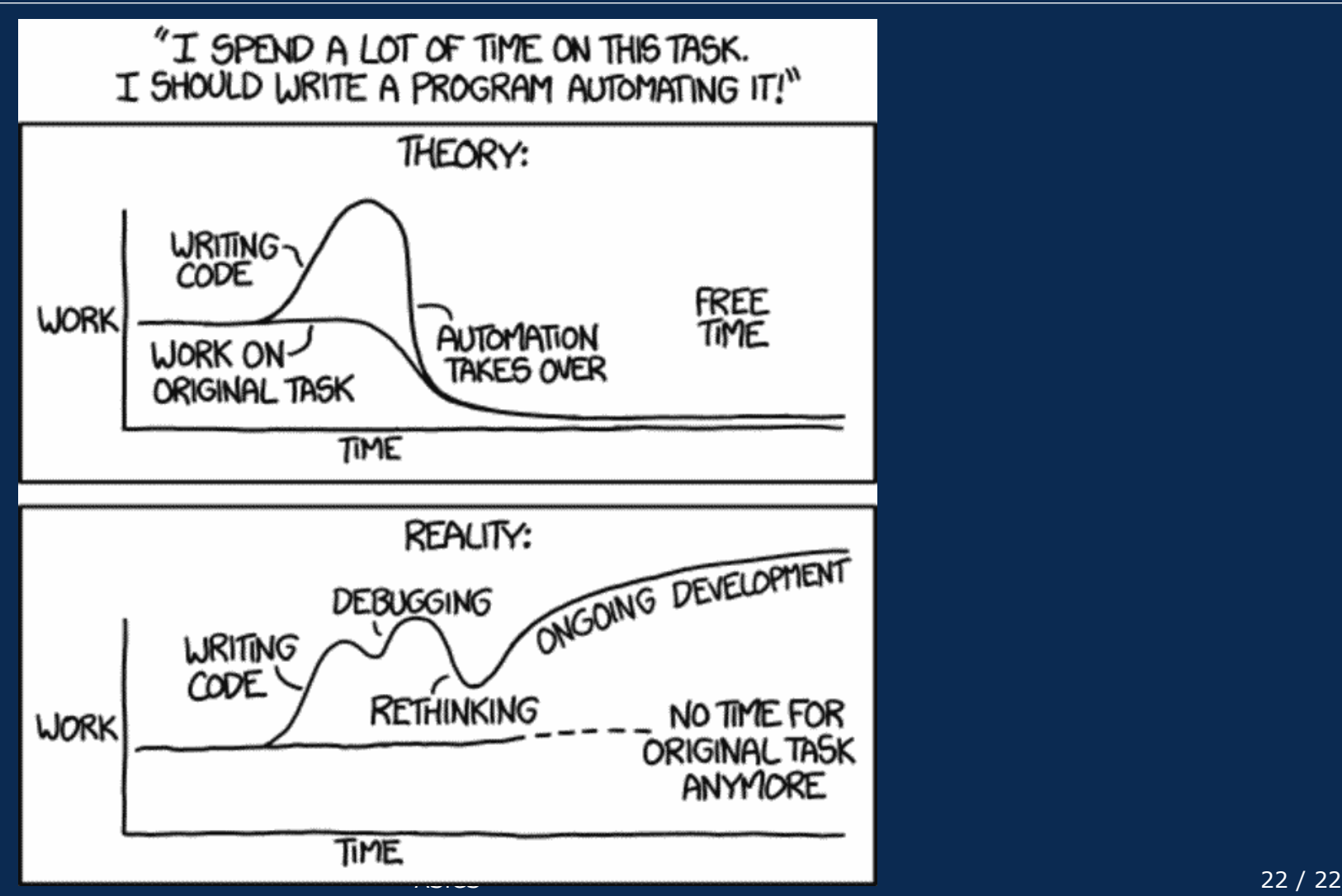